## Update of the web browser based ROOT viewer

RAZAKAMIANDRA Rado Fanantenana University of Antananarivo

## **Current status**

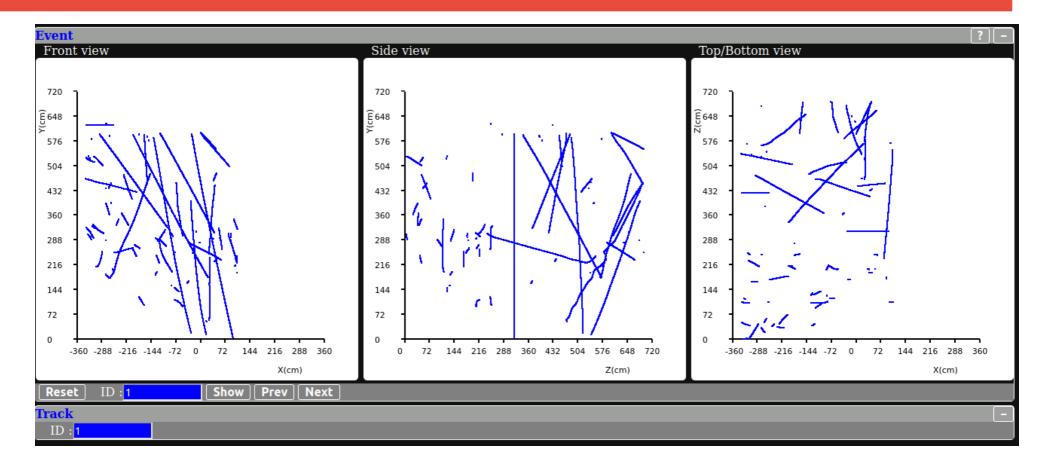

--- Three views synchronized --- Items in each view can be clicked

appears in the track viewer

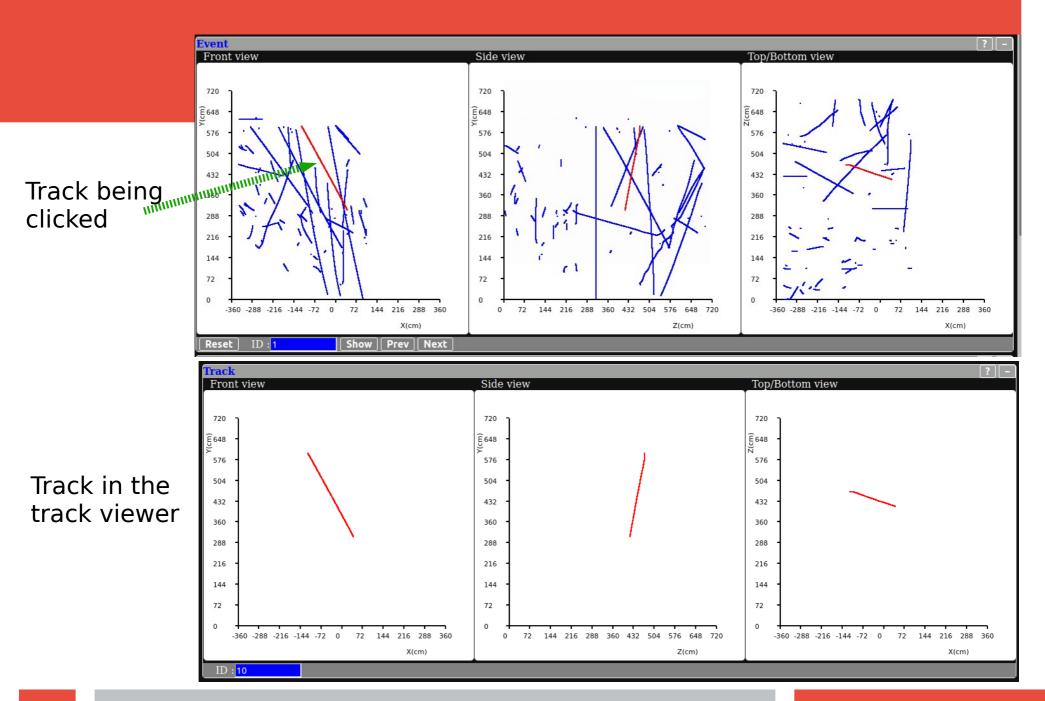

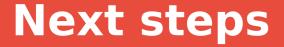

## -- Add a charge color scale (in the track viewer)

## -- Make the track in the event viewer easier to click